Министерство науки и высшего образования Российской Федерации Федеральное государственное бюджетное образовательное учреждение высшего образования «Комсомольский-на-Амуре государственный университет»

## **УТВЕРЖДАЮ**

Декан факультета Энергетики и управления (наименование факультета)  $\sim$  - A.C. Гудим  $\overline{\mathscr{L}_{\mathscr{S}}(\mathscr{M})}$  (HOДПИСЬ, ФИО)  $20$ -/ г.

# **РАБОЧАЯ ПРОГРАММА ДИСЦИПЛИНЫ**

«Прикладное программирование микроконтроллеров»

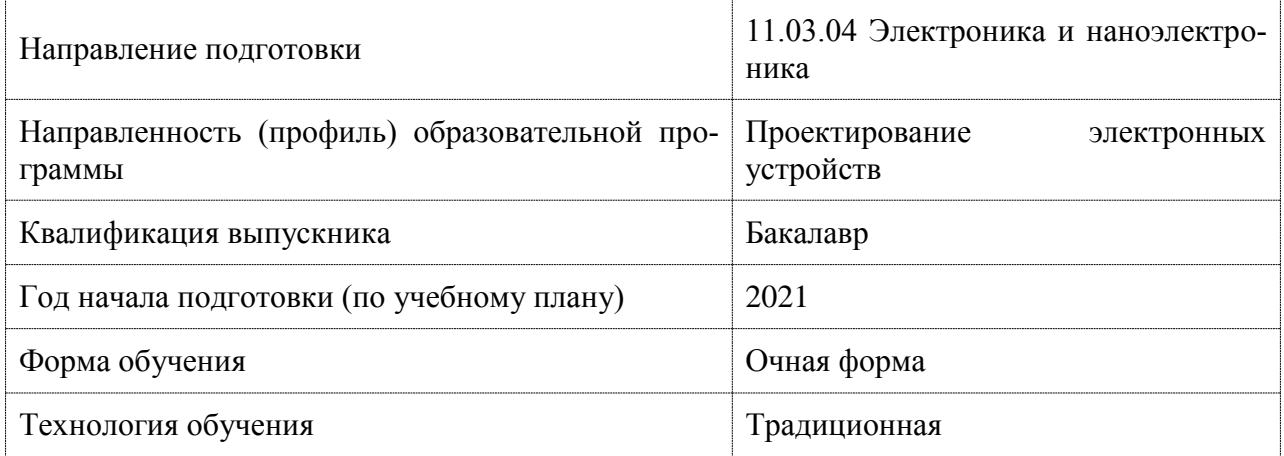

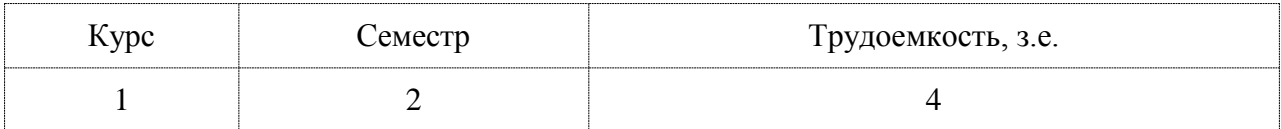

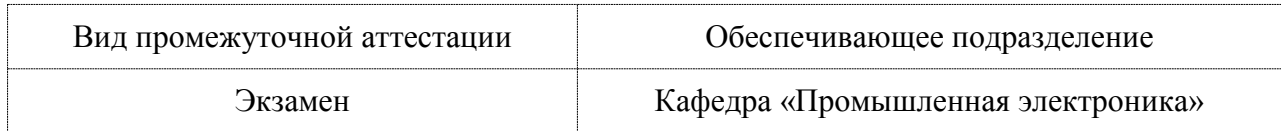

Разработчик рабочей программы:

Заведующий кафедрой, Доцент, Кандидат технических наук

## СОГЛАСОВАНО:

Заведующий кафедрой Кафедра «Промышленная электроника»

 $\rightarrow$ 

Любушкина Н.Н

 $\frac{1}{\sqrt{2\pi}}$ 

\_ Любушкина Н.Н.

## 1 Ввеление

Рабочая программа и фонд оценочных средств дисциплины «Прикладное программирование микроконтроллеров» составлены в соответствии с требованиями федерального государственного образовательного стандарта, утвержденного приказом Минобрнауки Российской Федерации 927 от 19 сентября 2017 г., и основной профессиональной образовательной программы подготовки «Проектирование электронных устройств» по направлению подготовки «11.03.04 Электроника и наноэлектроника».

Практическая подготовка реализуется на основе:

Профессиональный стандарт 29.007 «СПЕЦИАЛИСТ ПО ПРОЕКТИРОВАНИЮ МИКРО- И НАНОРАЗМЕРНЫХ ЭЛЕКТРОМЕХАНИЧЕСКИХ СИСТЕМ»

Обобщенная трудовая функция: А Разработка принципиальной электрической схемы микроэлектромеханической системы.

НУ-3 Программировать на языках высокого уровня, НУ-4 Использовать встроенные средства программирования и отладки системы автоматизированного проектирования

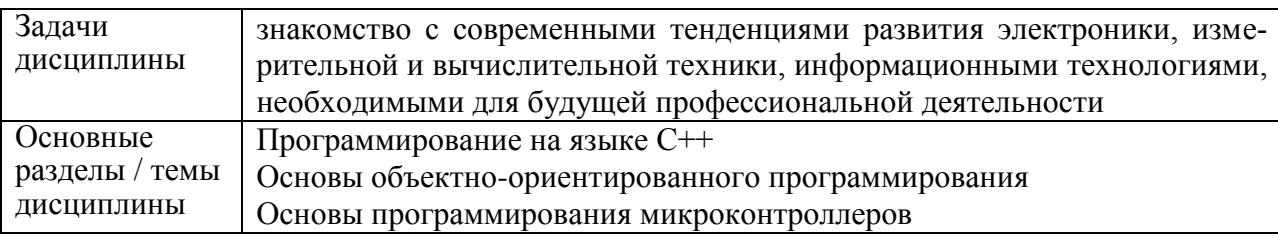

## 2 Перечень планируемых результатов обучения по дисциплине (модулю), соотнесенных с индикаторами достижения компетенций

Процесс изучения дисциплины «Прикладное программирование микроконтроллеров» направлен на формирование следующих компетенций в соответствии с ФГОС ВО и основной образовательной программой (таблица 1):

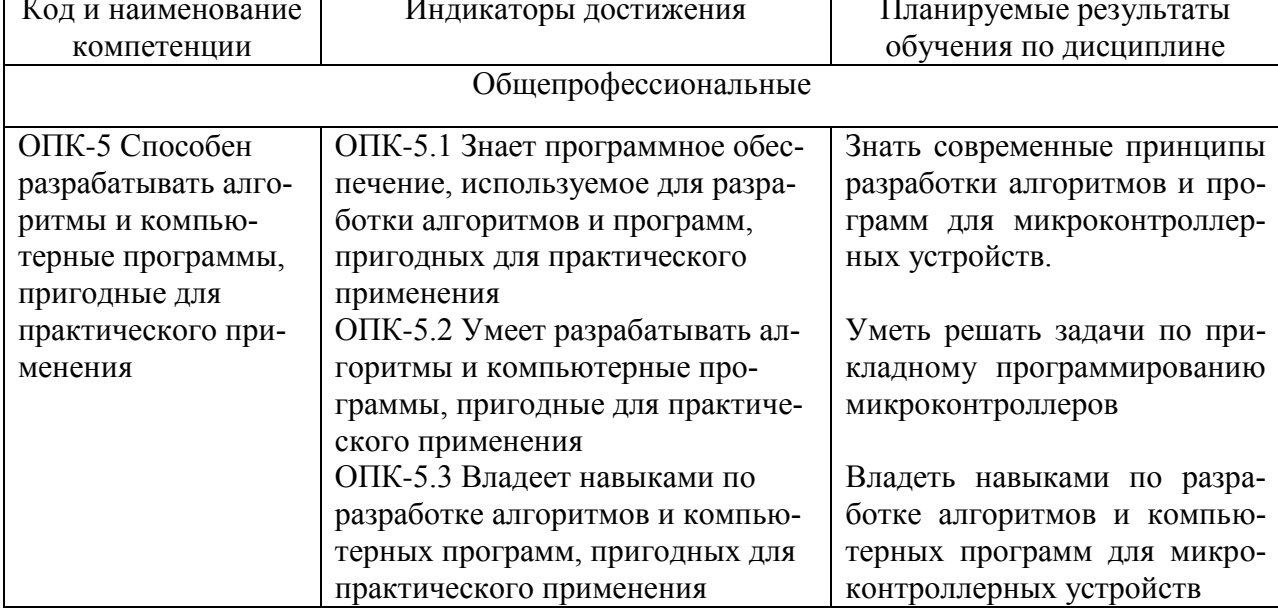

## Таблица 1 - Компетенции и индикаторы их достижения

## 3 Место дисциплины (модуля) в структуре образовательной программы

Дисциплина «Прикладное программирование микроконтроллеров» изучается на 1 курсе, 2 семестре.

Дисциплина входит в состав блока 1 «Дисциплины (модули)» и относится к базовой части.

Знания, умения и навыки, сформированные при изучении дисциплины «Прикладное программирование микроконтроллеров», будут востребованы при изучении последующих дисциплин: «Инструментальные средства LAB VIEW».

Дисциплина «Прикладное программирование микроконтроллеров» частично реализуется в форме практической подготовки.

Дисциплина «Прикладное программирование микроконтроллеров» в рамках воспитательной работы направлена на формирование у обучающихся активной гражданской позиции, уважения к правам и свободам человека, знания правовых основ и законов, воспитание чувства ответственности или умения аргументировать, самостоятельно мыслить, развивает творчество, профессиональные умения или творчески развитой личности, системы осознанных знаний, ответственности за выполнение учебно-производственных заданий и т.д.

## **4 Объем дисциплины (модуля) в зачетных единицах с указанием количества академических часов, выделенных на контактную работу обучающихся с преподавателем (по видам учебных занятий) и на самостоятельную работу обучающихся**

Общая трудоемкость (объем) дисциплины составляет 4 з.е., 144 акад. час.

Распределение объема дисциплины (модуля) по видам учебных занятий представлено в таблице 2.

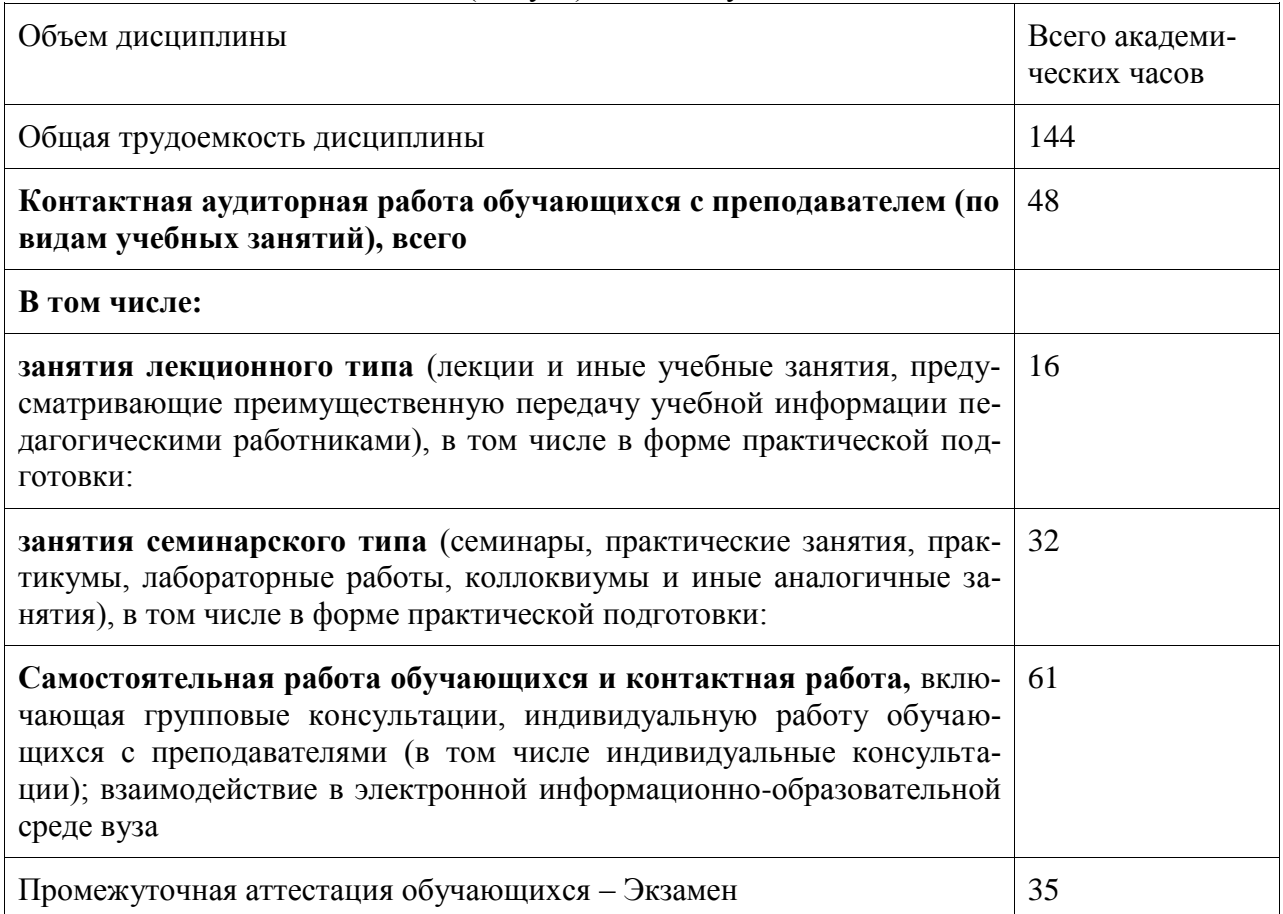

#### Таблица 2 – Объем дисциплины (модуля) по видам учебных занятий

# 5 Содержание дисциплины (модуля), структурированное по темам (разделам)<br>с указанием отведенного на них количества академических часов и видов учебной работы

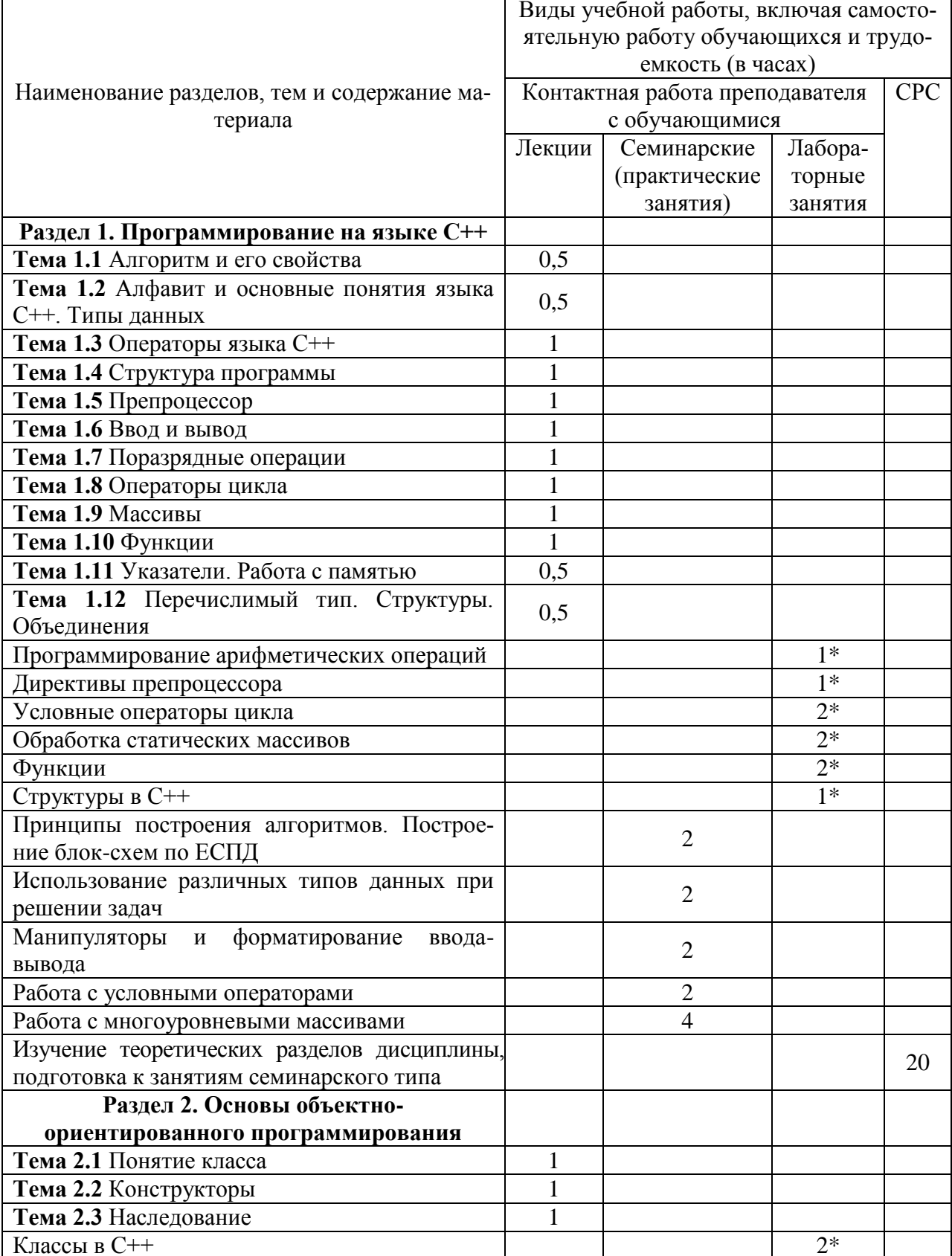

Таблица 3 – Структура и содержание дисциплины (модуля)

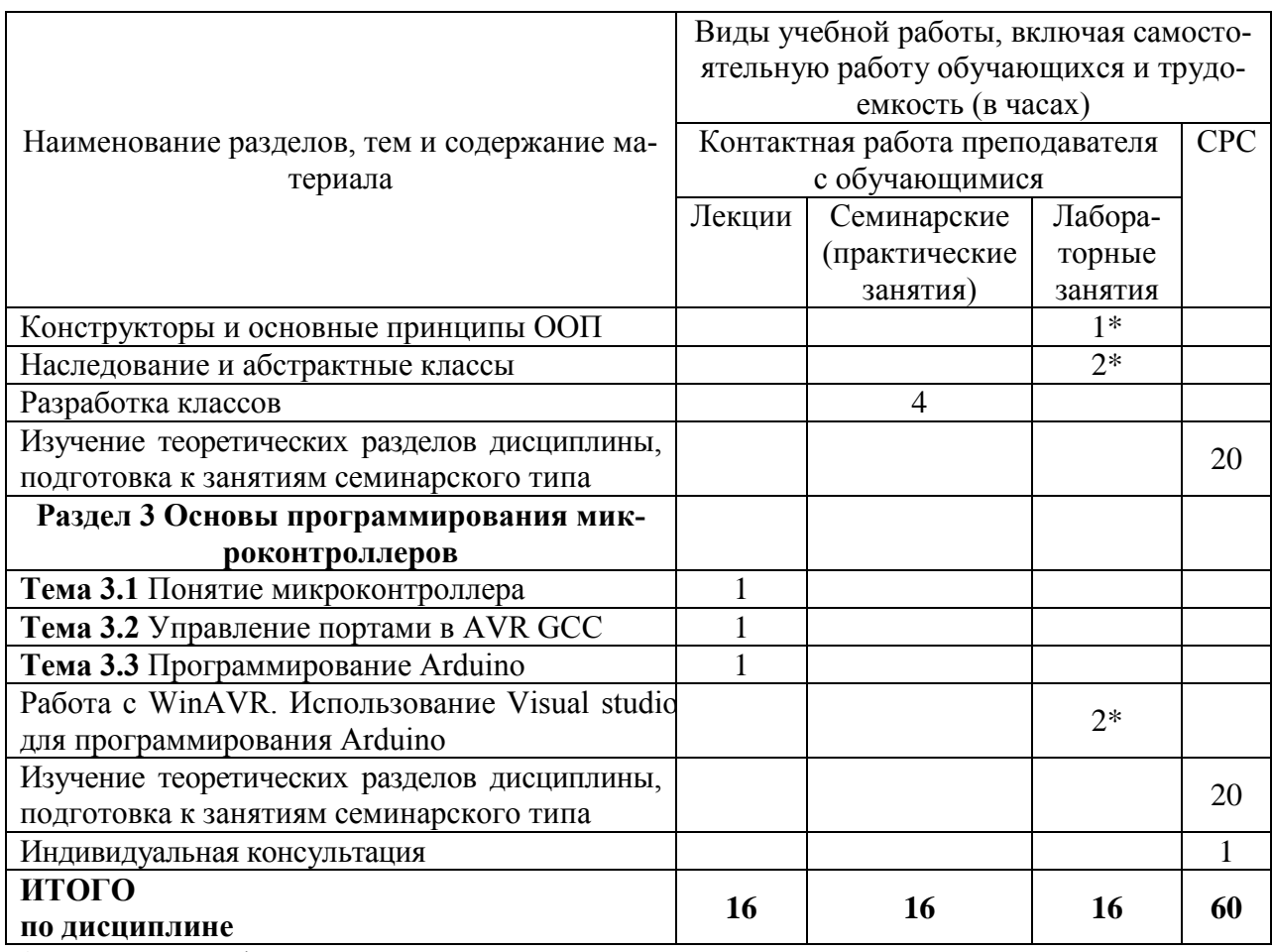

\* реализуется в форме практической подготовки

## 6 Внеаудиторная самостоятельная работа обучающихся по дисциплине (модулю)

При планировании самостоятельной работы студенту рекомендуется руководствоваться следующим распределением часов на самостоятельную работу (таблица 4):

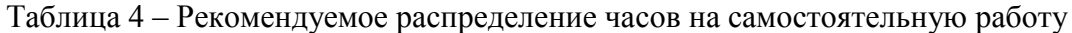

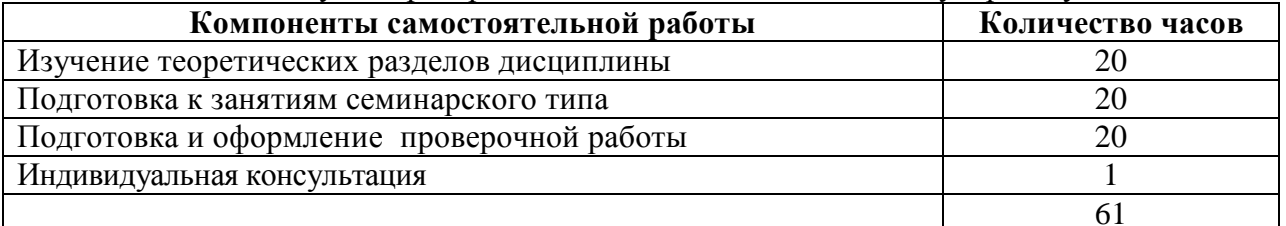

## 7 Оценочные средства для проведения текущего контроля и промежуточной аттестации обучающихся по дисциплине (модулю)

Фонд оценочных средств для проведения текущего контроля успеваемости и промежуточной аттестации представлен в Приложении 1.

Полный комплект контрольных заданий или иных материалов, необходимых для оценивания результатов обучения по дисциплине (модулю), практике хранится на кафедре-разработчике в бумажном и электронном виде.

#### **8 Учебно-методическое и информационное обеспечение дисциплины (модуля)**

#### **8.1 Основная литература**

1) Стативко, Р. У. Информационные технологии : учебное пособие / Р. У. Стативко, А. И. Рыбакова. — Белгород : Белгородский государственный технологический университет им. В.Г. Шухова, ЭБС АСВ, 2012. — 168 c. — Текст : электронный // Электронно-библиотечная система IPR BOOKS : [сайт]. — URL: https://www.iprbookshop.ru/28346.html (дата обращения: 24.06.2021). — Режим доступа: для авторизир. пользователей.

2) Основы информационных технологий : учебное пособие / С. В. Назаров, С. Н. Белоусова, И. А. Бессонова [и др.]. — 3-е изд. — Москва, Саратов : Интернет-Университет Информационных Технологий (ИНТУИТ), Ай Пи Ар Медиа, 2020. — 530 c. — ISBN 978- 5-4497-0339-2. — Текст : электронный // Электронно-библиотечная система IPR BOOKS : [сайт]. — URL: https://www.iprbookshop.ru/89454.html (дата обращения: 24.06.2021). — Режим доступа: для авторизир. пользователей.

3) Головицына, М. В. Проектирование радиоэлектронных средств на основе современных информационных технологий : учебное пособие / М. В. Головицына. — 3-е изд. — Москва : Интернет-Университет Информационных Технологий (ИНТУИТ), Ай Пи Ар Медиа, 2020. — 503 c. — ISBN 978-5-4497-0690-4. — Текст : электронный // Электронно-библиотечная система IPR BOOKS : [сайт]. — URL: https://www.iprbookshop.ru/97578.html (дата обращения: 24.06.2021). — Режим доступа: для авторизир. пользователей.

#### **8.2 Дополнительная литература**

1) Савватеева, Л. А. Лабораторный практикум по дисциплине «Информационные технологии» / Л. А. Савватеева, В. А. Миклуш. — Санкт-Петербург : Российский государственный гидрометеорологический университет, 2008. — 96 c. — Текст : электронный // Электронно-библиотечная система IPR BOOKS : [сайт]. — URL: https://www.iprbookshop.ru/17916.html (дата обращения: 24.06.2021). — Режим доступа: для авторизир. пользователей.

2) Лихачева, Г. Н. Информационные технологии : учебное пособие / Г. Н. Лихачева, М. С. Гаспариан. — Москва : Евразийский открытый институт, 2007. — 189 c. — ISBN 978-5-374-00032-0. — Текст : электронный // Электронно-библиотечная система IPR BOOKS : [сайт]. — URL: https://www.iprbookshop.ru/10687.html (дата обращения: 24.06.2021). — Режим доступа: для авторизир. пользователей.

3) Методы решения специальных задач с использованием информационных технологий : практикум / составители А. С. Ермаков. — Москва : Московский государственный строительный университет, Ай Пи Эр Медиа, ЭБС АСВ, 2014. — 133 c. — ISBN 978-5- 7264-0973-3. — Текст : электронный // Электронно-библиотечная система IPR BOOKS : [сайт]. — URL: https://www.iprbookshop.ru/27893.html (дата обращения: 24.06.2021). — Режим доступа: для авторизир. пользователей.

#### **8.3 Методические указания для студентов по освоению дисциплины**

Методические указания приведены в личном кабинете студента в разделе учебнометодические комплексы дисциплин.

## **8.4 Современные профессиональные базы данных и информационные справочные системы, используемые при осуществлении образовательного процесса по дисциплине**

- 1) Электронно-библиотечная система ZNANIUM.COM **-** [http://www.znanium.com](http://www.znanium.com/)
- 2) Электронно-библиотечная система IPRbooks http://www.iprbookshop.ru

## **8.5 Перечень ресурсов информационно-телекоммуникационной сети «Интернет», необходимых для освоения дисциплины (модуля)**

- 1) http://radioparty.ru/ Программирование на Си.
- 2) http://ru.stackoverflow.com
- 3) http://arduino.proger.site/
- 4) https://prog-cpp.ru/micro-prog/

## **8.6 Лицензионное и свободно распространяемое программное обеспечение, используемое при осуществлении образовательного процесса по дисциплине**

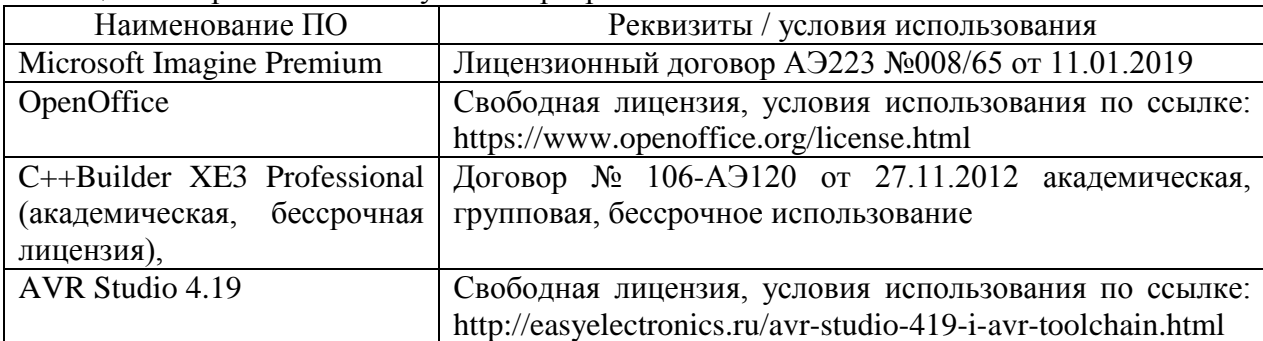

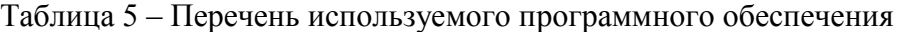

#### **9 Организационно-педагогические условия**

Организация образовательного процесса регламентируется учебным планом и расписанием учебных занятий. Язык обучения (преподавания) - русский. Для всех видов аудиторных занятий академический час устанавливается продолжительностью 45 минут.

При формировании своей индивидуальной образовательной траектории обучающийся имеет право на перезачет соответствующих дисциплин и профессиональных модулей, освоенных в процессе предшествующего обучения, который освобождает обучающегося от необходимости их повторного освоения.

#### **9.1 Образовательные технологии**

Учебный процесс при преподавании курса основывается на использовании традиционных, инновационных и информационных образовательных технологий. Традиционные образовательные технологии представлены лекциями и семинарскими (практическими) занятиями. Инновационные образовательные технологии используются в виде широкого применения активных и интерактивных форм проведения занятий. Информационные образовательные технологии реализуются путем активизации самостоятельной работы студентов в информационной образовательной среде.

### **9.2 Занятия лекционного типа**

Лекционный курс предполагает систематизированное изложение основных вопросов учебного плана.

На первой лекции лектор обязан предупредить студентов, применительно к какому базовому учебнику (учебникам, учебным пособиям) будет прочитан курс.

Лекционный курс должен давать наибольший объем информации и обеспечивать более глубокое понимание учебных вопросов при значительно меньшей затрате времени, чем это требуется большинству студентов на самостоятельное изучение материала.

#### **9.3 Занятия семинарского типа**

Семинарские занятия представляют собой детализацию лекционного теоретического материала, проводятся в целях закрепления курса и охватывают все основные разделы.

Основной формой проведения семинаров является обсуждение наиболее проблемных и сложных вопросов по отдельным темам, а также разбор примеров и ситуаций в аудиторных условиях. В обязанности преподавателя входят: оказание методической помощи и консультирование студентов по соответствующим темам курса.

Активность на семинарских занятиях оценивается по следующим критериям:

- ответы на вопросы, предлагаемые преподавателем;

- участие в дискуссиях;

- выполнение проектных и иных заданий;

- ассистирование преподавателю в проведении занятий.

Ответ должен быть аргументированным, развернутым, не односложным, содержать ссылки на источники.

Доклады и оппонирование докладов проверяют степень владения теоретическим материалом, а также корректность и строгость рассуждений.

Оценивание заданий, выполненных на семинарском занятии, входит в накопленную оценку.

#### **9.4 Самостоятельная работа обучающихся по дисциплине (модулю)**

Самостоятельная работа студентов – это процесс активного, целенаправленного приобретения студентом новых знаний, умений без непосредственного участия преподавателя, характеризующийся предметной направленностью, эффективным контролем и оценкой результатов деятельности обучающегося.

Цели самостоятельной работы:

- систематизация и закрепление полученных теоретических знаний и практических умений студентов;

- углубление и расширение теоретических знаний;

- формирование умений использовать нормативную и справочную документацию, специальную литературу;

- развитие познавательных способностей, активности студентов, ответственности и организованности;

- формирование самостоятельности мышления, творческой инициативы, способностей к саморазвитию, самосовершенствованию и самореализации;

- развитие исследовательских умений и академических навыков.

Самостоятельная работа может осуществляться индивидуально или группами студентов в зависимости от цели, объема, уровня сложности, конкретной тематики.

Технология организации самостоятельной работы студентов включает использование информационных и материально-технических ресурсов университета.

Контроль результатов внеаудиторной самостоятельной работы студентов может проходить в письменной, устной или смешанной форме.

Студенты должны подходить к самостоятельной работе как к наиважнейшему средству закрепления и развития теоретических знаний, выработке единства взглядов на отдельные вопросы курса, приобретения определенных навыков и использования профессиональной литературы.

#### **9.5 Методические указания для обучающихся по освоению дисциплины**

При изучении дисциплины обучающимся целесообразно выполнять следующие рекомендации:

1. Изучение учебной дисциплины должно вестись систематически.

2. После изучения какого-либо раздела по учебнику или конспектным материалам рекомендуется по памяти воспроизвести основные термины, определения, понятия раздела.

3. Особое внимание следует уделить выполнению отчетов по практическим занятиям и индивидуальным комплексным заданиям на самостоятельную работу.

4. Вся тематика вопросов, изучаемых самостоятельно, задается на лекциях преподавателем. Им же даются источники (в первую очередь вновь изданные в периодической научной литературе) для более детального понимания вопросов, озвученных на лекции.

При самостоятельной проработке курса обучающиеся должны:

- просматривать основные определения и факты;

- повторить законспектированный на лекционном занятии материал и дополнить его с учетом рекомендованной по данной теме литературы;

- изучить рекомендованную литературу, составлять тезисы, аннотации и конспекты наиболее важных моментов;

- самостоятельно выполнять задания, аналогичные предлагаемым на занятиях;

- использовать для самопроверки материалы фонда оценочных средств.

#### **10 Описание материально-технического обеспечения, необходимого для осуществления образовательного процесса по дисциплине (модулю)**

#### **10.1 Учебно-лабораторное оборудование**

Таблица 6 – Перечень оборудования лаборатории

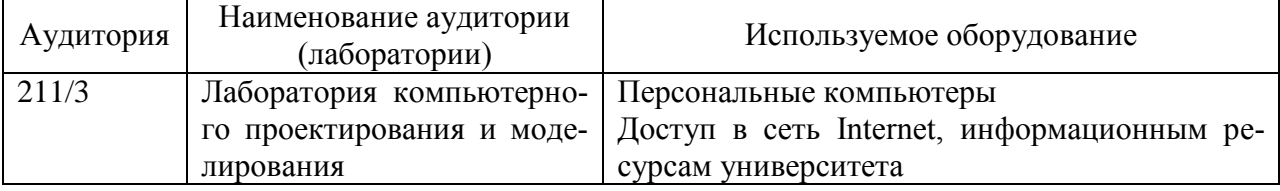

#### **10.2 Технические и электронные средства обучения**

При проведении занятий используется аудитория, оборудованная проектором (стационарным или переносным) для отображения презентаций. Кроме того, при проведении лекций и практических занятий необходим компьютер с установленным на нем браузером и программным обеспечением для демонстрации презентаций.

#### **Самостоятельная работа***.*

Помещения для самостоятельной работы оснащены компьютерной техникой с возможностью подключения к сети «Интернет» и доступом к электронной информационнообразовательной среде КнАГУ:

- читальный зал НТБ КнАГУ;
- компьютерные классы (ауд.  $202, 207$  корпус №  $3$ ).

### **11 Иные сведения**

### **Методические рекомендации по обучению лиц с ограниченными возможностями здоровья и инвалидов**

Освоение дисциплины обучающимися с ограниченными возможностями здоровья может быть организовано как совместно с другими обучающимися, так и в отдельных группах. Предполагаются специальные условия для получения образования обучающимися с ограниченными возможностями здоровья.

Профессорско-педагогический состав знакомится с психолого-физиологическими особенностями обучающихся инвалидов и лиц с ограниченными возможностями здоровья, индивидуальными программами реабилитации инвалидов (при наличии). При необходимости осуществляется дополнительная поддержка преподавания тьюторами, психологами, социальными работниками, прошедшими подготовку ассистентами.

В соответствии с методическими рекомендациями Минобрнауки РФ (утв. 8 апреля 2014 г. N АК-44/05вн) в курсе предполагается использовать социально-активные и рефлексивные методы обучения, технологии социокультурной реабилитации с целью оказания помощи в установлении полноценных межличностных отношений с другими студентами, создании комфортного психологического климата в студенческой группе. Подбор и разработка учебных материалов производятся с учетом предоставления материала в различных формах: аудиальной, визуальной, с использованием специальных технических средств и информационных систем.

Освоение дисциплины лицами с ОВЗ осуществляется с использованием средств обучения общего и специального назначения (персонального и коллективного использования). Материально-техническое обеспечение предусматривает приспособление аудиторий к нуждам лиц с ОВЗ.

Форма проведения аттестации для студентов-инвалидов устанавливается с учетом индивидуальных психофизических особенностей. Для студентов с ОВЗ предусматривается доступная форма предоставления заданий оценочных средств, а именно:

- в печатной или электронной форме (для лиц с нарушениями опорнодвигательного аппарата);

- в печатной форме или электронной форме с увеличенным шрифтом и контрастностью (для лиц с нарушениями слуха, речи, зрения);

- методом чтения ассистентом задания вслух (для лиц с нарушениями зрения).

Студентам с инвалидностью увеличивается время на подготовку ответов на контрольные вопросы. Для таких студентов предусматривается доступная форма предоставления ответов на задания, а именно:

- письменно на бумаге или набором ответов на компьютере (для лиц с нарушениями слуха, речи);

- выбором ответа из возможных вариантов с использованием услуг ассистента (для лиц с нарушениями опорно-двигательного аппарата);

- устно (для лиц с нарушениями зрения, опорно-двигательного аппарата).

При необходимости для обучающихся с инвалидностью процедура оценивания результатов обучения может проводиться в несколько этапов.

# **ФОНД ОЦЕНОЧНЫХ СРЕДСТВ**

## **по дисциплине**

# **«Прикладное программирование микроконтроллеров»**

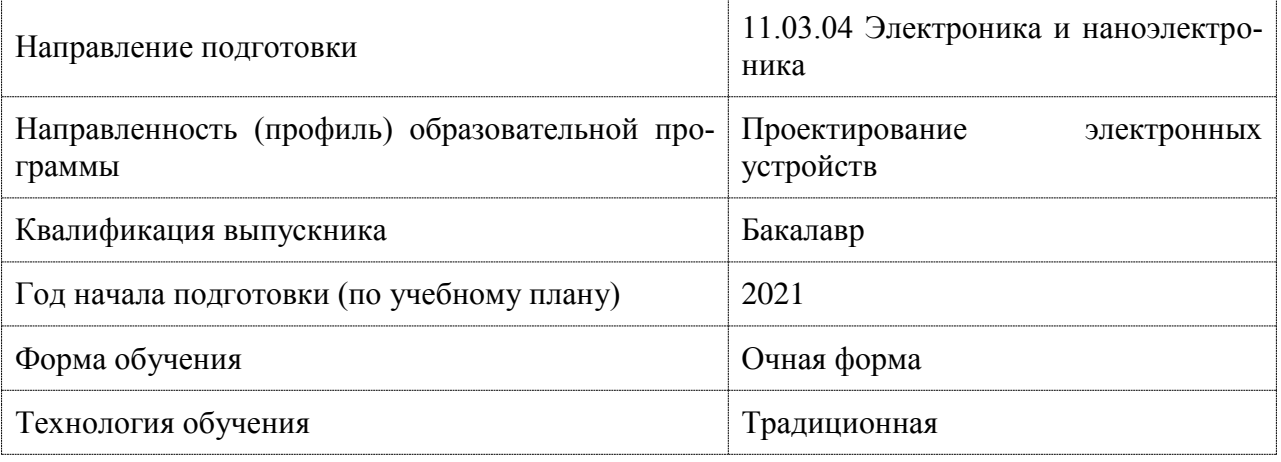

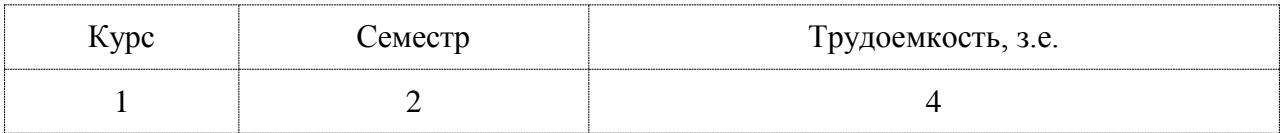

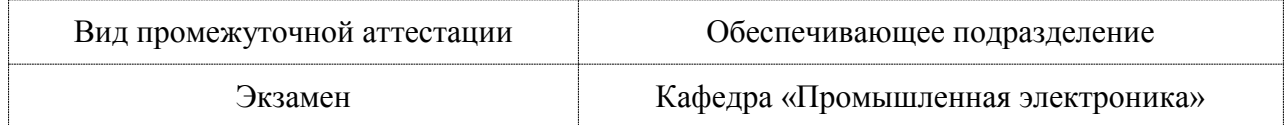

## 1 Перечень планируемых результатов обучения по дисциплине (модулю), соотнесенных с индикаторами достижения компетенций

| таолица технологиции и индикаторы на достижения         |                                                               |                              |  |  |  |  |
|---------------------------------------------------------|---------------------------------------------------------------|------------------------------|--|--|--|--|
| Код и наименование                                      | Индикаторы достижения                                         | Планируемые результаты обу-  |  |  |  |  |
| компетенции                                             |                                                               | чения по дисциплине          |  |  |  |  |
| Общепрофессиональные                                    |                                                               |                              |  |  |  |  |
|                                                         |                                                               |                              |  |  |  |  |
| ОПК-5 Способен                                          | ОПК-5.1 Знает программное обес-<br>Знать современные принципы |                              |  |  |  |  |
| разрабатывать алго-                                     | печение, используемое для разра-                              | разработки алгоритмов и про- |  |  |  |  |
| ботки алгоритмов и программ, при-<br>ритмы и компью-    |                                                               | грамм для микроконтроллер-   |  |  |  |  |
| терные программы,<br>годных для практического приме-    |                                                               | ных устройств.               |  |  |  |  |
| пригодные для<br>нения                                  |                                                               |                              |  |  |  |  |
| ОПК-5.2 Умеет разрабатывать алго-<br>практического при- |                                                               | Уметь решать задачи по при-  |  |  |  |  |
| ритмы и компьютерные программы,<br>менения              |                                                               | кладному программированию    |  |  |  |  |
| пригодные для практического при-                        |                                                               | микроконтроллеров            |  |  |  |  |
| менения                                                 |                                                               |                              |  |  |  |  |
|                                                         | ОПК-5.3 Владеет навыками по раз-                              | Владеть навыками по разра-   |  |  |  |  |
|                                                         | работке алгоритмов и компьютер-                               | ботке алгоритмов и компью-   |  |  |  |  |
|                                                         | ных программ, пригодных для                                   | терных программ для микро-   |  |  |  |  |
|                                                         | практического применения                                      | контроллерных устройств      |  |  |  |  |

Таблина 1 – Компетеннии и инликаторы их лостижения

Таблица 2 - Паспорт фонда оценочных средств

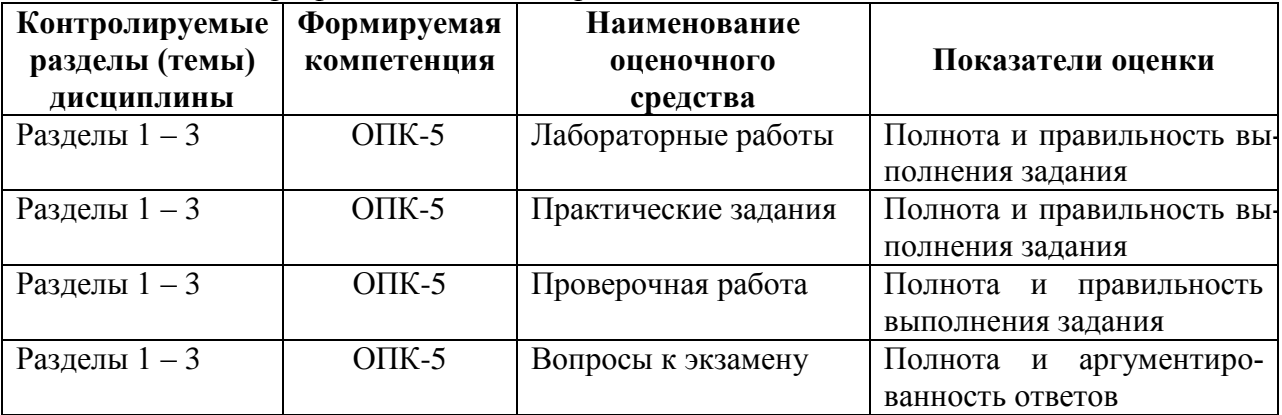

## 2 Методические материалы, определяющие процедуры оценивания знаний, умений, навыков и (или) опыта деятельности, характеризующие процесс формирования компетенций

Методические материалы, определяющие процедуры оценивания знаний, умений, навыков и (или) опыта деятельности, представлены в виде технологической карты дисциплины (таблица 3).

|                                                         | Наименова-<br>ние оценоч-<br>ного средства | Сроки<br>выпол-<br>нения  | Шкала<br>оценива-<br>ния | Критерии<br>оценивания                                                                  |
|---------------------------------------------------------|--------------------------------------------|---------------------------|--------------------------|-----------------------------------------------------------------------------------------|
| $2$ семестр<br>Промежуточная аттестация в форме Экзамен |                                            |                           |                          |                                                                                         |
|                                                         | Лабораторная<br>работа 1                   | течение<br>B.<br>семестра | 5 баллов                 | 5 баллов – студент показал отличные навыки<br>применения полученных знаний и умений при |
|                                                         | Лабораторная                               | течение<br>B.             | 5 баллов                 |                                                                                         |

Таблица 3 - Технологическая карта

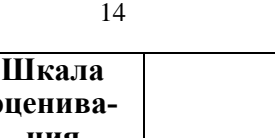

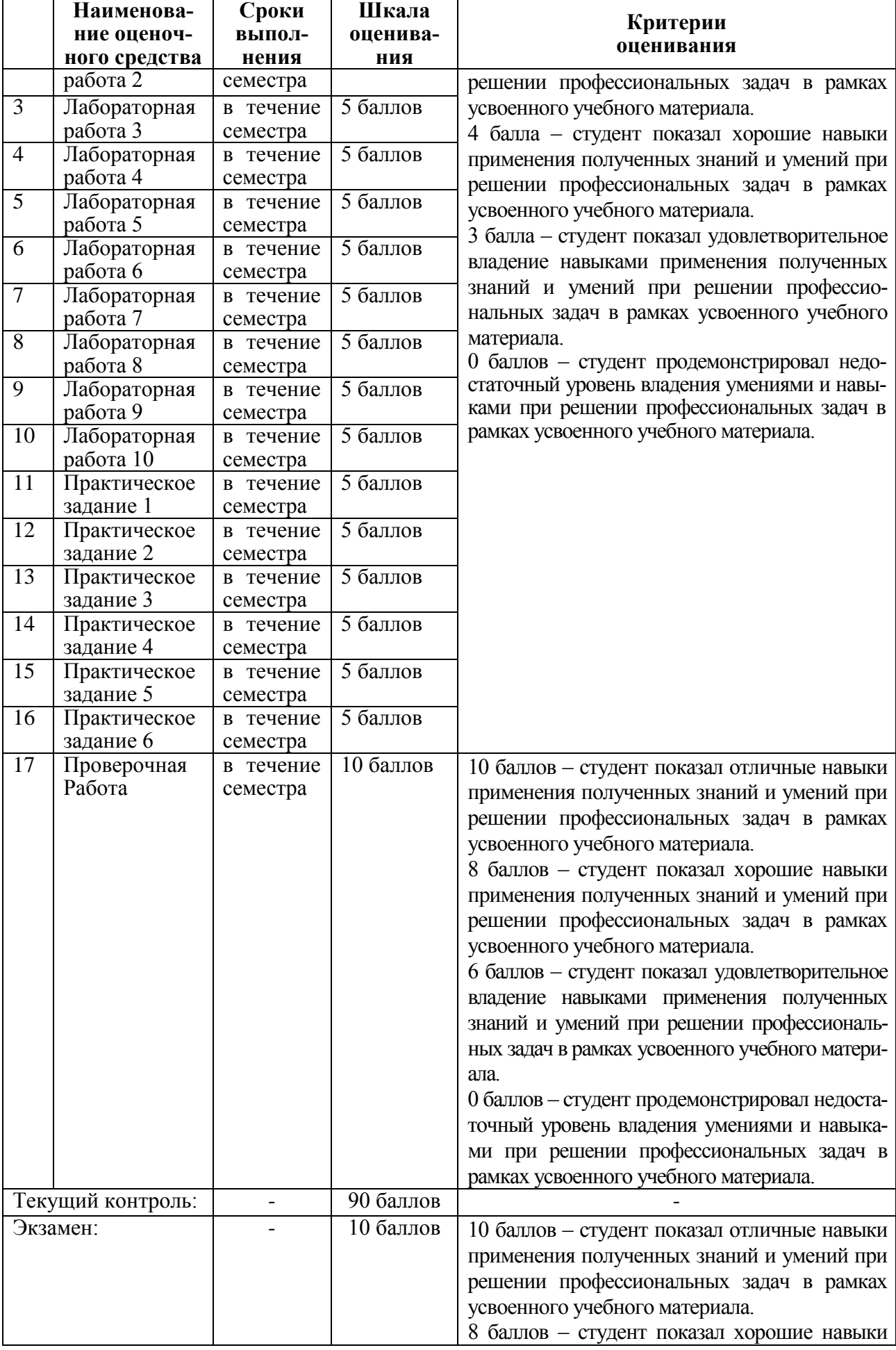

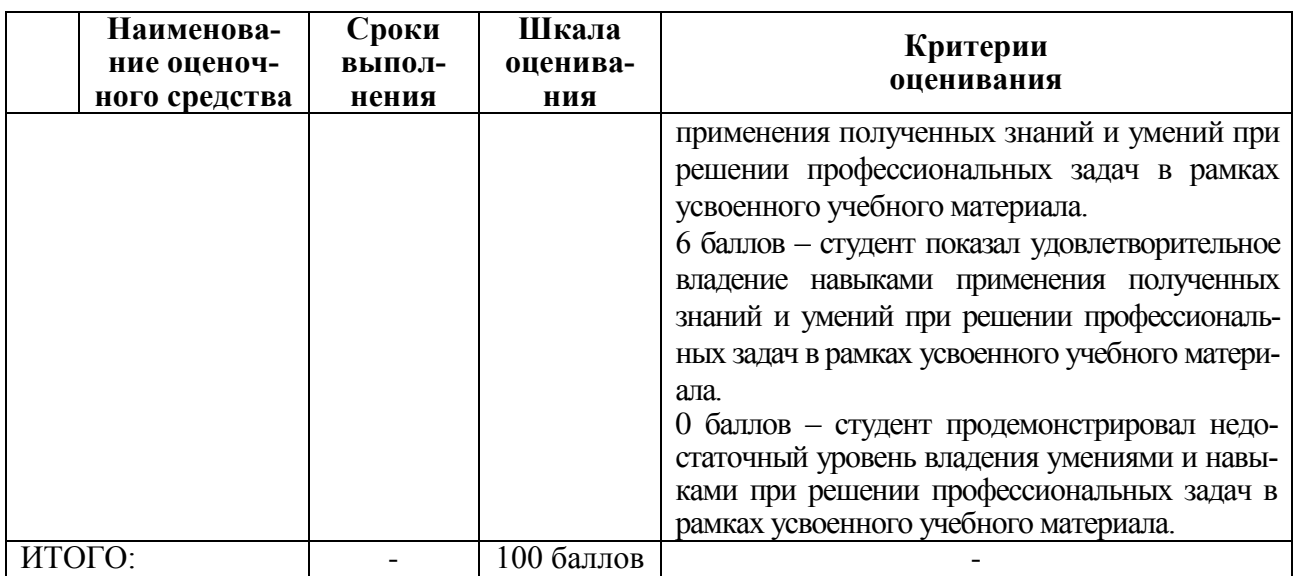

Критерии оценки результатов обучения по дисциплине:

 $0 - 64$ % от максимально возможной суммы баллов – «неудовлетворительно» (недостаточный уровень для промежуточной аттестации по дисциплине);

65 - 74 % от максимально возможной суммы баллов - «удовлетворительно» (пороговый (минимальный) уровень);

75 – 84 % от максимально возможной суммы баллов – «хорошо» (средний уровень);

 $85 - 100$  % от максимально возможной суммы баллов - «отлично» (высокий (максимальный) уровень)

## 3 Типовые контрольные задания или иные материалы, необходимые для оценки знаний, умений, навыков и (или) опыта деятельности, характеризующие процесс формирования компетенций в ходе освоения образовательной программы

## 3.1 Задания для текущего контроля успеваемости

Лабораторная работа 1. Программирование арифметических операций

- 1. Автоматическая установка пакетов
- 2. Установка с командной строки
- 3. Настройка переменных окружения
- 4. Опнии компилянии
- 5. Компиляция из множества исходников

Лабораторная работа 2. Директивы препроцессора

1. Приведите пример использования функции printf() для вывода значений двух целочисленных переменных на экран.

- 2. Запишите функцию scanf() для ввода символа с клавиатуры
- 3. Запишите директиву #define для задания константы с именем LENGTH равной 10
- 4. Приведите пример макроса, позволяющий возводить число в квадрат.

5. С помощью каких директив можно выполнять условную компиляцию программы?

Лабораторная работа 3. Условные операторы цикла

- 1. Запишите условный оператор if для определения знака переменной var.
- 2. В каких случаях следует использовать оператор switch?

 $3.$ Используя условный оператор, выполните проверку на принадлежность значения переменной диапазону [10; 20).

4. Приведите программу замены малых латинских букв большими с использованием оператора switch.

- 5. Приведите обозначение логического знака «не равно».
- 7. В чем отличия между операторами while и do while?
- 8. Дайте понятие вложенных циклов?
- 9. Что такое цикл с предусловием?
- 10. Что такое цикл с постусловием?

Лабораторная работа 4. Обработка статических массивов

- 1. Что такое массив? индекс элемента массива?
- 2. Как ввести и вывести элементы вектора в строку и в столбец?
- 3. Способы описания и инициализации массивов.
- 4. Ввод и вывод символов и строк.
- 5. Функции для работы со строками.

Лабораторная работа 5. Функции

- 1. Описание функции. Для чего объявляется прототип?
- 2. Что такое формальные и фактические параметры? Локальные и глобальные?
- 3. Как можно передавать массив в функцию?
- 4. Способы вызова функций.

Лабораторная работа 6. Структуры в С++

- 1. Объектно-ориентированное программирование, что это?
- 2. Объявление структуры
- 3. Заданные в структуре поля
- 4. Определение структурной переменной задается в виде
- 5. Реализовать структуру SimpleStruct с двумя полями first и second

Лабораторная работа 7. Классы в С++

- 1. Реализовать класс Vector3D
- 2. Реализовать класс Мопеу
- 3. Реализовать класс Angle
- 4. Реализовать класс Point
- 5. Рациональная (несократимая) дробь

Лабораторная работа 8. Конструкторы и основные принципы ООП

- 1. Реализовать наследуемый класс Student (студент).
- $2^{\circ}$ Реализовать наследуемый класс Teacher (преподаватель).
- 3. Реализовать наследуемый класс Doctor (врач).
- Реализовать наследуемый класс Driver (водитель). 4.
- $5.$ Реализовать наследуемый класс Translator (переводчик).

Лабораторная работа 9. Наследование и абстрактные классы

- 1. Реализовать наследуемый класс Dispatcher (диспетчер).
- 2. Реализовать наследуемый класс Stewardess (стюардесса).
- 3. Реализовать наследуемый класс Ballerina (балерина).
- 4. Реализовать наследуемый класс Lawyer (адвокат).
- 5. Реализовать наследуемый класс Milkmaid (доярка).

Лабораторная работа 10. Работа с WinAVR. Использование Visual studio для программирования Arduino

- 1. Дополнительные параметры AVRDUDE
- 2. Скетч WinAVR-кого Blink-а, перенесённый в Arduino IDE
- 3. Что включает в себя интегрированная среда разработки?
- 4. Какие утилиты используются для компилирования?
- 5. Для каких целей используют make-файлы?

## Практические задания

Практическое задание 1. Принципы построения алгоритмов. Построение блок-схем по ЕСПД

Практическое задание 2. Использование различных типов данных при решении задач Практическое задание 3. Манипуляторы и форматирование ввода-вывода

Практическое задание 4. Работа с условными операторами Практическое задание 5. Работа с многоуровневыми массивами Практическое задание 6. Разработка классов

#### **Проверочная работа**

Исходные данные:

1. Создайте структуру с именем train, содержащую поля: название пункта назначения, номер поезда, время отправления. Ввести данные в массив из пяти элементов типа train, упорядочить элементы по номерам поездов. Добавить возможность вывода информации о поезде, номер которого введен пользователем. Добавить возможность сортировки массив по пункту назначения, причем поезда с одинаковыми пунктами назначения должны быть упорядочены по времени отправления.

2. Составить описание класса многочленов от одной переменной, задаваемых степенью многочлена и массивом коэффициентов. Предусмотреть методы для вычисления значения многочлена для заданного аргумента, операции сложения, вычитания и умножения многочленов с получением нового объекта-многочлена, вывод на экран описания многочлена.

3. Задача на взаимодействие между классами. Разработать систему «Автобаза». Диспетчер распределяет заявки на Рейсы между Водителями и назначает для этого Автомобиль. Водитель может сделать заявку на ремонт. Диспетчер может отстранить Водителя от работы. Водитель делает отметку о выполнении Рейса и состоянии Автомобиля.

4. Зашифровать данный текст с помощью шифра Цезаря.

5. Даны два текста. Один из них зашифрован кодом Гронсфельда. Определить ключ шифра Гронсфельда с помощью анализа частоты повторений букв в незашифрованном тексте.

6. Дано n спичек. Пользователь и компьютер поочередно берут несколько спичек (от 1 до p за ход). Проигрывает тот, кто делает ход последним. Реализуйте процесс игры так, чтобы компьютер придерживался выигрышной стратегии, если она существует.

7. Два игрока по очереди выбирают по одному целому числу из отрезка [1; 10]. Все выбранные числа складываются. Игра продолжается до тех пор, пока вся сумма не станет равной 100. Выигрывает тот, кто сделал последний ход. Напишите программу для игры с компьютером. Компьютер должен придерживаться выигрышной стратегии, если она существует.

8. Дано n спичек. Два поочередно берут несколько спичек (от 1 до p за ход). Проигрывает тот, кто делает ход последним. Напишите программу, которая моделирует чемпионат среди k компьютеров. Перед каждой игрой случайным образом определяется n, p и компьютер, который делает первый ход.

9. Написать программу обхода шахматной доски конем, начиная с данной клетки. На каждой клетке конь должен побывать ровно один раз.

10. Играют двое. Задается какая-то дата 2015 года. Каждый игрок на своем ходе называет более позднюю дату, увеличивая на 1 или 2 либо день в месяце, либо месяц, но не то и другое сразу. При этом сочетание дня и месяца должно оставаться датой. Игрок, назвавший 31 декабря, проигрывает. Оба играют наилучшим образом. Исходя из заданной даты, вывести, кто выиграет.

11. На поверхности планеты, являющейся шаром с радиусом R, заданы две точки своими широтой и долготой. Найти минимальную длину пути по поверхности этой планеты из одной точки в другую.

12. Разработка приложения для предметной области «Учѐт товаров в магазине» Разработать приложение, позволяющее собирать и накапливать сведения о поступлении и реализации товаров некоторого магазина. Структура приложения обязательно должна включать следующие классы: товар, производитель, документ, поступление товара, реализация товара и др.

13. Разработка приложения для предметной области «Организация учебного процесса в ВУЗе» Разработать приложение, позволяющее собирать и накапливать сведения об организации и диспетчеризации учебного процесса в ВУЗе. Структура приложения обязательно должна включать следующие классы: академическая группа, специальность, дисциплина, аудитория, преподаватель и др.

Имеется файл с текстом. Осуществить шифрование данного текста в новый 14. файл путем записи текста в матрицу символов по строкам, а затем чтение символов из этой матрицы по столбцам. Осуществить расшифровку полученного текста.

Текстовый файл содержит квадратную матрицу, которая записана по прин-15. ципу: одна строка – один элемент матрицы. Необходимо определить размерность матрицы и построить двухмерный массив. Вывести на экран исходную матрицу и результат ее поворота на 90° по часовой стрелке.

#### 3.2 Задания для промежуточной аттестации Контрольные вопросы к экзамену

- $1<sup>1</sup>$ Определение информации. Аспекты информации. Данные.
- $\overline{2}$ . Системы счисления. Правила сложения, вычитания и умножения двоичных чисел

 $\overline{3}$ . Перевод чисел из лесятичной в двоичную систему счисления и обратно, а также перевод чисел из двоичной в шестнадцатеричную и восьмеричную систему счисления.

Представление отрицательных и действительных чисел.  $\overline{4}$ .

5. Единицы измерения количества информации. Представление числовой информации.

- $6<sub>1</sub>$ Представление текстовой и графической информации в ЭВМ.
- Виды, способы представления и свойства информации. Меры информации. 7.
- 8. Показатели качества информации. Определение ИТ. Свойства ИТ. Особенно-

сти ИТ.

- $\mathbf{Q}$ Безопасность данных. Понятие информационной безопасности.
- 10. Организация хранения и обработки информации с использованием баз данных.
- 11. Этапы развития ИТ, выделенных по техническому обеспечению. Эволюция

ИТ в зависимости от развития процессов обработки информации.

- $12.$ История создания ЭВМ. Поколения ЭВМ.
- $13.$ Информатизация общества. Формирование информационной культуры.
- 14. Структура и принцип работы ЭВМ.
- $15.$ Основные информационные процессы.
- $16.$ Разновилности ИТ. Объектно-ориентированные ИТ.
- 17. Требования к пользовательскому интерфейсу. Типы пользовательского интерфейса.

18. Алгоритмизация. Свойства, способы представления, этапы разработки алго-

ритмов.

- 19. Правила построения блок-схем. Базовые управляющие конструкции алгоритма.
- 20. Компиляторы и интерпретаторы. Поколения языков программирования.
- 21. История и назначение языка Си++. Простейшая программа на языке Си++
- 22. Алфавит и типы данных. Целые и плавающие типы.

23. Выражение присваивания. Арифметические операции с целыми и плавающими переменными.

24. Логические операции, операции автоувеличения и автоуменьшения, тернарная операция.

- 25. Составной оператор. Условный оператор.
- 26. Оператор switch - case. Оператор безусловного перехода, break, continue.
- 27. Операторы цикла. Оператор безусловного перехода, break, continue.
- 28. Указатели. Указатели и массивы. Адресная арифметика.
- 29. Символьные массивы и строки. Указатели и многомерные массивы.
- 30. Операции для работы с динамической памятью.
- 31. Объявления и определения. Область существования имени.
- 32. Область видимости имѐн. Классы памяти.
- 33. Объявления объектов и типов. Синоним имени типа.
- 34. Функции. Передача аргументов. Указатели на функции.
- 35. Ссылки. Передача аргументов в функции по ссылке.
- 36. Функции. Аргументы по умолчанию и переопределение функций.
- 37. Шаблоны функций. Структуры. Перечисления.
- 38. Объектно-ориентированное программирование. Классы.

39. Инкапсуляция в объектно-ориентированном программировании. Примеры применения.

40. Полиморфизм в объектно-ориентированном программировании. Статический полиморфизм в C++. Примеры применения.

- 41. Одиночное наследование в языке C++. Множественное наследование в языке  $C_{++}.$ 
	- 42. Классы. Конструкторы и деструкторы.
	- 43. Конструктор копирования и операция присваивания.